# *Pulp - Story #6414*

# *As a user, I can keep track of a group of tasks*

03/30/2020 09:54 PM - dkliban@redhat.com

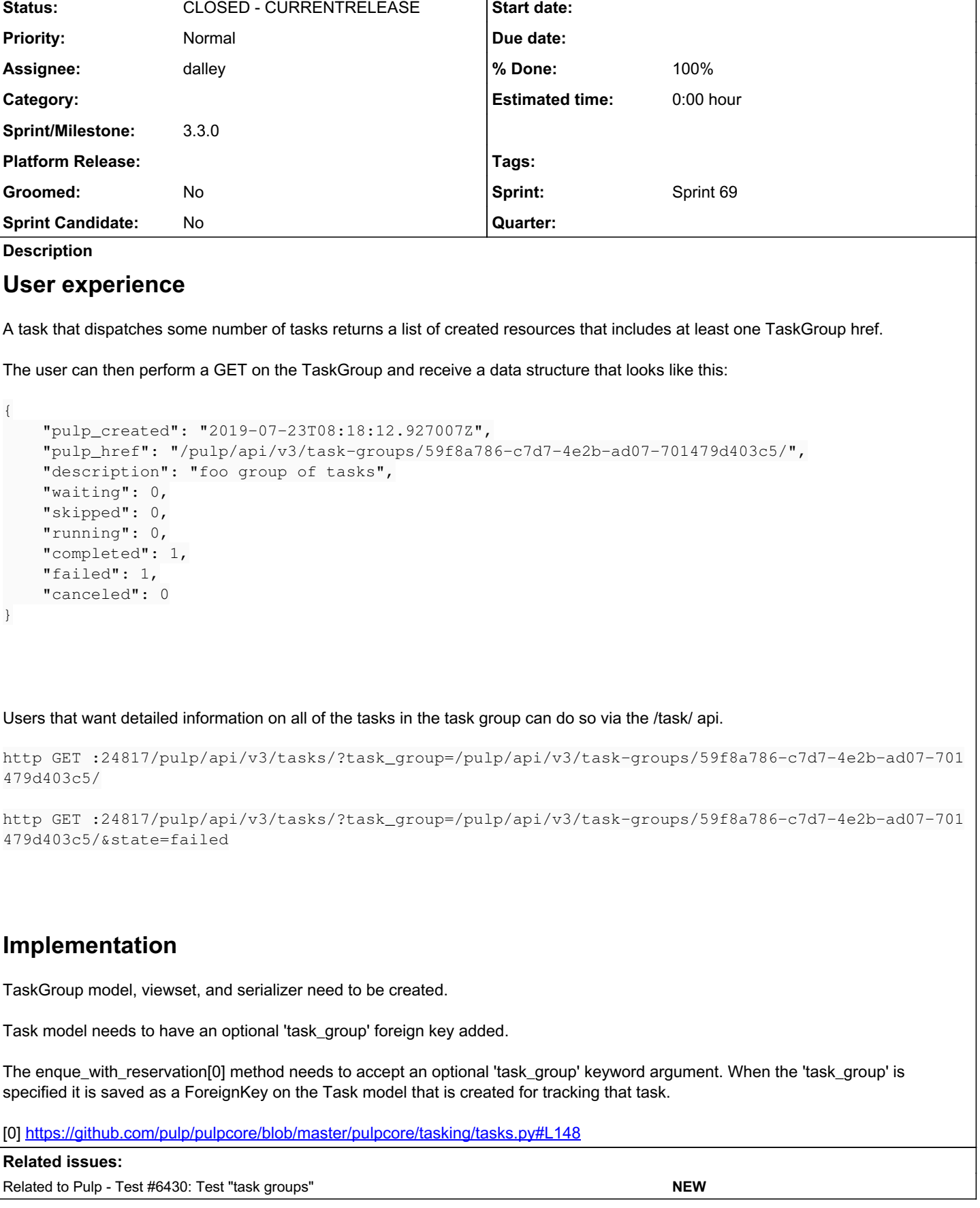

٦

# *Associated revisions*

*Revision ccc4d43c - 04/01/2020 03:39 PM - dalley*

As a user, I have Task Groups

closes: #6414 <https://pulp.plan.io/issues/6414>

# *History*

# *#1 - 03/30/2020 10:05 PM - dkliban@redhat.com*

*- Description updated*

## *#2 - 03/30/2020 10:07 PM - dkliban@redhat.com*

*- Description updated*

#### *#3 - 03/31/2020 12:36 AM - dalley*

- *Status changed from NEW to ASSIGNED*
- *Assignee set to dalley*

## *#4 - 03/31/2020 12:36 AM - dkliban@redhat.com*

*- Sprint set to Sprint 69*

#### *#5 - 03/31/2020 05:49 PM - dalley*

*- Description updated*

#### *#6 - 03/31/2020 05:49 PM - dalley*

*- Description updated*

## *#7 - 03/31/2020 10:06 PM - pulpbot*

*- Status changed from ASSIGNED to POST*

PR: <https://github.com/pulp/pulpcore/pull/621>

#### *#8 - 04/01/2020 04:47 PM - dalley*

*- Related to Test #6430: Test "task groups" added*

### *#9 - 04/01/2020 05:23 PM - dalley*

- *Status changed from POST to MODIFIED*
- *% Done changed from 0 to 100*

Applied in changeset [pulpcore|ccc4d43cfc4d1622bd57a6ebecc666b9f03b7484.](https://pulp.plan.io/projects/pulp/repository/pulpcore/revisions/ccc4d43cfc4d1622bd57a6ebecc666b9f03b7484)

#### *#10 - 04/15/2020 09:55 PM - ttereshc*

- *Status changed from MODIFIED to CLOSED CURRENTRELEASE*
- *Sprint/Milestone set to 3.3.0*

#### *#11 - 04/28/2020 02:46 AM - pulpbot*

PR: <https://github.com/pulp/pulpcore/pull/677>